# YAPPL: Yet Another Probabilistic Programming Language

David Hu Jonathan Huggins Hans Hyttinen Harley McGrew

December 22, 2011

## Contents

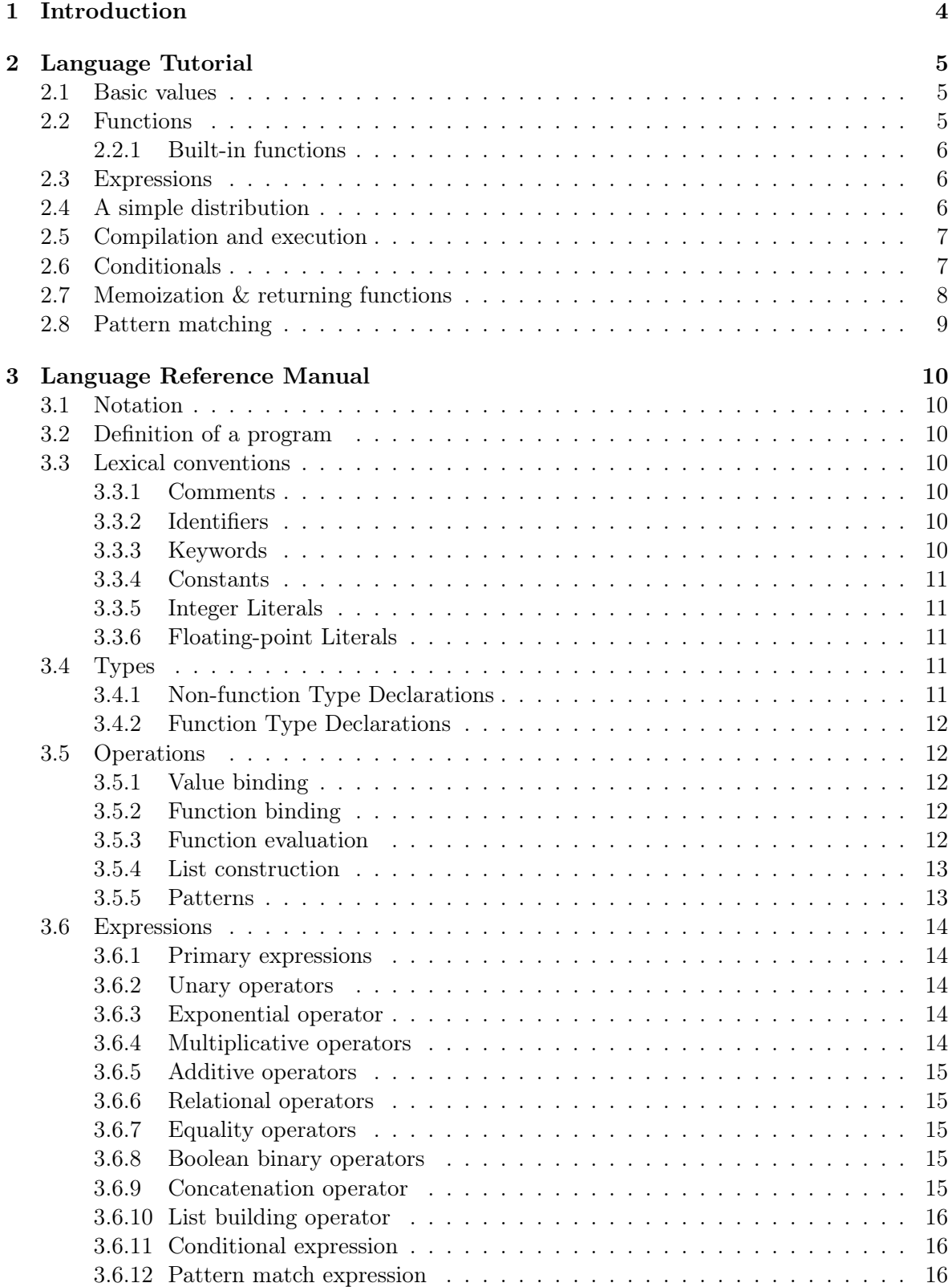

![](_page_2_Picture_132.jpeg)

## 1 Introduction

Probabilistic programming languages (PPLs) have grown increasingly popular in the machine learning research in recent years because they allow for the concise definition of complex statistical models. PPLs provide mechanisms for defining generative Bayesian models and conditionally sampling from them. The two key features the PPLs have to accomplish this are conditional evaluation and memoization. Conditional evaluation allows a function to be evaluated conditional on some predicate of its return value being true (this corresponds to conditional sampling from the model). A memoized function remembers what value it returned for previously evaluated argument values and always returns the same value in the future given those arguments. Memoization is useful because it allows elements from "infinite" random structures (like lists or matrices) to be generated lazily (as needed).

YAPPL (Yet Another Probabilistic Programming Language) is inspired primarily inspired by the probabilistic programming language Church, an implementation of a pure subset of Scheme (a dialect of Lisp) for generating models using probabilistic functions. Church relies on the standard Lisp syntax, however, which can be unintuitive and difficult to read. The syntax of YAPPL is inspired by OCaml and contains special constructs for the probabilistic elements of the language, which makes it more approachable and human-readable than Church. In particular, conditional evaluation and memoization are directly built into the YAPPL language. This makes it easier to write and understand the probabilistic models written in YAPPL.

YAPPL is an almost pure functional programming language. The only functions that produce side-effects are those explicitly built into the language: printing, seeding the random number generator, generating random numbers, and functions defined via memoization.

We hope YAPPL will serve to demonstrate how writing a PPL from the the ground up can produce that is accessible and useful to a wide audience.

## 2 Language Tutorial

YAPPL was designed to make it easy to work with probabilities. The following tutorial will give a quick tour of the basics of the language and eventually build up to define a probability distribution and draw samples from it. At the end we highlight constructs unique to YAPPL.

## 2.1 Basic values

Let's begin by exploring the simple concepts of the language. There are three basic data types: integers, floating-point numbers, and booleans. Here's how to declare values as each one of these:

Figure 2.1 Value declarations. int:num float:number\_with\_a\_dot bool:truthful

It would be helpful if we could give these names values and actually use them. To do so, we need to discuss scope. When a value is bound to a name, you must also specify where it is defined. This is done explicitly through the let...in construction:

#### Figure 2.2 Value definition and scoping.

let int:num = 5 in  $num + 5$ 

The scope of num is the expression after in.

## 2.2 Functions

Function declaration and definition looks similar to its value counterparts. Scoping works in a similar way, though a function's scope begins immediately after the =, so it may be called recursively. There is no need to explicitly define a function as being recursive.

```
Figure 2.3 A simple function.
fun int:add int:a int:b =a + bin
  ~print_line ~add 1 2
```
This creates a function add that returns an integer and takes in two integers as arguments. The body of the function is after the = sign. A function returns whatever value its body expression evaluates to.

Functions are called using the function evaluation operator, tilde  $(\sim)$ .

#### 2.2.1 Built-in functions

The above code also demonstrates a built-in function of YAPPL, print\_line, which takes in a single argument to print. The other built-in functions are rand and seed, which we will use later in this tutorial.

#### 2.3 Expressions

Function and value declarations and definitions are expressions, and so are function evaluations. Sequences of expressions are separated by semicolons. The if statement will prove to be useful.

## Figure 2.4 An **if** statement. if x < 10 then ~print\_line x

else ~print\_line 10

For a more formal description, please see the Language Reference Manual.

## 2.4 A simple distribution

We now know enough to construct a function that takes a sample from a distribution. We will use the geometric distribution because it is a simple enough construct to use in an exemplary program, but still interesting. To remind the reader, a sample from a geometric distribution will return the number of Bernoulli trials needed to obtain a success, given some probability of success p.

Our approach will generate a random number for a number of iterations. Each time a random number is generated, we will increase our integer return value. The function will continue to iterate until the random number is within  $(0, p)$ . We return the final value. We implement the increment recursively:

#### Figure 2.5 The basics of sampling from a geometric distribution.

```
fun int:geom float:p int:i =if \simrand \lt p then
      i
    else
      \simgeom p (i+1)
```
This is a good start, except we now mention a nuance of YAPPL. For rand to return unique numbers on each execution of a program, seed must first be called. Furthermore, the interface

is not very clean: it would be better to have a function that takes a single parameter that is some probability  $p$ . Finally, we would actually like to call this and run the program. The final code for geom.ypl is below.

#### Figure 2.6 The full **geom.ypl**.

```
~seed;
fun int: geom float: p =fun int:geom_helper float:orig_p int:i =
    if \simrand \lt orig p then
      i
    else
      ~geom_helper orig_p (i+1)
  in
    ~geom_helper p 1
in
  ~print_line ~geom 0.1
```
## 2.5 Compilation and execution

To compile a YAPPL file, pass it into the YAPPL compiler, which produces an executable. The following is the basic breakdown of compiling and executing a .ypl file from the command line:

## Figure 2.7 Compilation and execution.

\$ ./yapplc geom.ypl \$ ./geom \$ 8

Note: To compile and run the included geom.ypl, you must do ./yapplc tutorials/geom.ypl.

## 2.6 Conditionals

With the basics of the language covered, we now give an overview of special constructs built into the language and how to use them.

Below we explain conditionals, which can be specified after any function evaluation. The given keyword specifies a condition that must be met. The special symbol  $\frac{1}{2}$  references the return value of a function within the context of given.

Below is a line of code that returns a random number less than .5 and the last line of geom.ypl after modifying it to say we want geom to return a value greater than some other value a.

Figure 2.8 Two conditionals with **given**.  $~$ -rand given  $$ < .5$ 

 $\sim$ geom 0.1 given \$ > a

## 2.7 Memoization & returning functions

You can create a memoized function using the := operator instead of the = operator during function definition. A memoized function will remember the value it returned for previously evaluated parameter values, and it will always return this same value. Below we give a memoized version of our geometric sampler.

The code below also highlights another useful feature of YAPPL: the ability to pass around and return functions. The notation (fun int int):geom\_list\_gen indicates that the return type of geom\_list\_gen is a function that returns an integer value and takes a single integer value as a parameter.

#### Figure 2.9 A memoized **geom.ypl**.

```
fun int: geom float:q =fun int:geom_helper float:orig_q int:i =
     if \simrand \lt orig_q then
       i
     else
       ~geom_helper orig_q (i+1)
   in
     ~geom_helper q 1
 in
 fun (fun int int): geom\_list\_gen float: p =fun int:geom_list int:n :=
      ~geom p
     in
     geom_list
 in
 ~seed;
 let (fun int int):g = -geom\_list\_gen 0.5 in
 \simprint_line [\simg 1, \simg 1,\simg 3, \simg 3]
Sample output: [4, 4, 2, 2]
```
Note that geom is the same as before; however, we define a geom\_list\_gen function that creates and returns a memoized version of geom. g is an instance of geom\_list\_gen. Although we are taking four different samples, because of memoization, the first two elements of the printed list will always have the same value, as well as the last two elements.

## 2.8 Pattern matching

YAPPL also supports pattern matching. The following code uses the standard library function fflip, which returns either true or false. However, instead of printing these boolean values, we use pattern matching to print  $\theta$  or 1 instead.

```
Figure 2.10 Basic pattern matching.
~seed;
match ~fflip with
     true -> ~print_line 1
   | false -> ~print_line 0
```
Another example of pattern matching is this function which calculates the sum of a list of integers.

Figure 2.11 Pattern matching with lists.

```
fun int:sum int[]:nums =match nums with
       n :: rest -> n + -sum rest| [] -> 0
in
~\simprint_line ~\simsum [1,2,3,4,5]
```
## 3 Language Reference Manual

## 3.1 Notation

Through the document, *nonterminals* are in brown italics and terminals are in light blue monospace. Regular expression-like constructs are used to simplify grammar presentation and are in black. Brackets [] are used to indicate optional parts of productions, curly braces {} indicate portions of productions that can appear zero or more times, and parentheses () indicate grouping, with a vertical bar | separating options.

## 3.2 Definition of a program

A program is a sequence of one or more expressions.

## 3.3 Lexical conventions

As syntax of YAPPL is inspired by OCaml, many of the lexical conventions follow those of that language. YAPPL has four kinds of tokens: identifiers, keywords, constants, and expression operators. Whitespace such as blanks, tabs, and newlines are ignored and serve to separate tokens. They have no other semantic meaning. Comments are also ignored.

## 3.3.1 Comments

A single # indicates that all succeeding characters shall be considered part of a comment and ignored until a newline is encountered.

Immediately following a newline, a series of three ### indicates that all succeeding characters shall be considered part of a comment until another series of three ### is encountered. Note that newlines are ignored following the ###, which essentially delimits multi-line comments.

## 3.3.2 Identifiers

An identifier is a series of alphabetical letters and digits; the first character must be alphabetic.

## 3.3.3 Keywords

The following identifiers are reserved as keywords/special function and may not be used otherwise:

The keyword string is not currently used, but is reserved for future use.

![](_page_10_Picture_213.jpeg)

#### 3.3.4 Constants

The reserved boolean constants are true and false.

#### 3.3.5 Integer Literals

An integer literal is a sequence of one or more digits, optionally preceded by a minus sign.

Examples of integer literals are 1337 and -42.

### 3.3.6 Floating-point Literals

Floating-point decimals consist in an integer part, a decimal part and an exponent part. The integer part is a sequence of one or more digits, optionally preceded by a minus sign. The decimal part is a decimal point followed by zero, one or more digits. The exponent part is the character e or E followed by an optional + or - sign, followed by one or more digits. The decimal part or the exponent part can be omitted, but not both to avoid ambiguity with integer literals.

Examples of floating-point constants are 9000.1, 2e-5, and 1.4e9.

## 3.4 Types

The following are the basis data types in YAPPL:

- int an integer. float double-precision floating point.
- bool a boolean value (either true or false).
- fun a function.

In addition there are derived array types denoted

type [ ]

#### 3.4.1 Non-function Type Declarations

All bindings must either be declared within a function declaration or declared when bound. A non-function declaration specifies a type and an identifier in the format type : identifier. Spaces around the colon are optional. Examples of non-function type declarations:

int:temp float[]:data bool : flag

#### 3.4.2 Function Type Declarations

Function declarations consists of fun followed by a type declaration for the function in the format  $fun-type: identifier.$  This is followed by zero or more type declarations for arguments of function, which are separated by whitespace. The return types for a function may be a basic type or a function type in the format ( fun return-type arg-types)

Below are examples of function type declarations:

fun int:add int:a int:b fun bool:contains float:a float[]:list fun (fun int int):fun\_gen int:a

#### 3.5 Operations

#### 3.5.1 Value binding

Values are bound to names through the construct

value-decl<sup>1</sup> =  $expr^1$  and ... and value-decl<sup>n</sup> =  $expr^n$  in  $expr$ 

which evaluates  $expr<sup>1</sup> ... expr<sup>n</sup>$  in the order of declaration and binds the values of those expressions to the names specified in value-decl<sup>1</sup> ... value-decl<sup>n</sup>. The scope of a value declaration begins directly to the right of the declaration.

#### 3.5.2 Function binding

The syntax for function binding is identical to that for value binding, except the *value-decl* is replaced by a *function-decl* and any number of  $=$  symbols may be replaced by  $:=$  symbols. The := symbol defines a special memoization function. A memoized function is only evaluated once for a set of input values. Once a function is evaluated on those values, it will always return the same value without being reevaluated.

A literal can only be bound to a function or value once within a program.

## 3.5.3 Function evaluation

Functions are evaluated with the following construct:

 $\sim$  *identifier* [  $expr<sup>1</sup>$  ...  $expr<sup>n</sup>$  ] [ given  $expr$  ]

where  $expr<sup>1</sup> ... expr<sup>n</sup>$  are arguments passed to the function. The arguments must match the number and type of the arguments in the declared function being called. The given

expr portion specifies an optional condition that the return value of the function must fulfill. The return value of the function may be referenced within the conditional statement by the special variable  $\oint$ . Below is a sample function evaluation that utilizes this construct. The random function geom, which generates a draw from a geometric random variable, takes a single argument between 0 and 1.

 $\sim$  geom q given \$ > 5

Functions are evaluated when they are called.

3.5.3.1 A word of caution about function evaluation As with function declaration, the arguments passed in are separated by whitespace only.

We make a special note here to remind the reader that whitespace is ignored (except for purposes token delineation) and to be mindful when calling functions with multiple arguments. As an example, if add expects two integer arguments, when dealing with negative numbers, one must call  $\sim$ **add** (-1) (-1). Neglecting to do so in this situation would have resulted with YAPPL interpreting the second unary minus as a binary minus operator and reducing  $\sim$ add  $-1$  -1 to  $\neg$ add -2, producing an error.

#### 3.5.4 List construction

Lists can be constructed using the syntax

 $[expr<sup>1</sup>, \ldots, expr<sup>n</sup>]$ 

Each expression must have the same type.

## 3.5.5 Patterns

Patterns are templates that allow selecting values of a given shape and binding identifier names to values. Patterns are used in pattern matching.

**3.5.5.1** Variable Patterns A variable pattern consists of a value identifier. The pattern will match any value, and the value will be bound to the identifier. The pattern  $\overline{\phantom{a}}$  will also match any value, but will not result in a binding. A value identifier can only appear once in a pattern.

3.5.5.2 Constant Patterns A pattern consisting of a constant matches the values equal to that constant.

**3.5.5.3** Variant Patterns The pattern pattern :: pattern matches non-empty lists whose heads match the first pattern and whose tails match the second pattern. The  $\therefore$  operator for patterns is left-associative.

## 3.6 Expressions

The precedence of expression operators is the same order as they are presented below. Operators in the same grouping (multiplicative, additive, relational etc.) are given the same precedence. Expressions on either side of binary operations must have the same type.

## 3.6.1 Primary expressions

3.6.1.1 *identifier* An identifier is a primary expression, provided it has been suitably bound. Its type is specified when bound.

**3.6.1.2** constant A decimal or floating constant is a primary expression. Its type is int in the first case, float in the last.

**3.6.1.3** identifier [ expr ] An identifier followed by an expression in square brackets is a primary expression that yields the value at the  $expr$  index of a list, where the expression evaluate to an integer between 0 and one less than the length of the named list. The behavior is unspecified if the index is outside of that range.

3.6.1.4 **(** expr **)** A parenthesized expression is a primary expression whose type and value are identical to those of the unadorned expression.

#### 3.6.2 Unary operators

The boolean operator ! (negation) and numerical operator - (minus) are unary and group right-to-left.

- expr ! expr

#### 3.6.3 Exponential operator

The exponential operator  $**$  is a binary operator that groups right-to-left.

 $expr$  \*\*  $expr$ 

Both expressions must be of type float. The operator evaluates to a float.

## 3.6.4 Multiplicative operators

The multiplicative operators  $*$  (multiplication), / (division), and  $*$  (modulus) are binary and group left-to-right. The binary % operator results in the remainder from the division of the first expression by the second. For multiplication and dilation, both operands must be of type int or float and the result is of the same type. Modulus takes integers and returns an integer. The remainder has the same sign as the dividend.

 $expr * expr$ expr / expr expr % expr

#### 3.6.5 Additive operators

The additive operators + (sum) and - (difference) are binary and group left-to-right.

 $expr + expr$ expr - expr

#### 3.6.6 Relational operators

The relational operators  $\lt$  (less than),  $\gt$  (greater than),  $\lt$  (less than or equal to) and  $\gt$ (greater than or equal to) all yield false if the specified relation is false, and true if it is true.

 $expr < expr$  $expr > expr$  $expr \leq expr$  $expr \geq z$ 

#### 3.6.7 Equality operators

The = (equal to) and the != (not equal to) operators function as the relational operators above, but have a lower precedence. Therefore, " $a < b = c < d$ " is true when  $a < b$  and  $c < d$  have the same truth value.

 $expr = expr$  $expr := expr$ 

#### 3.6.8 Boolean binary operators

The boolean operators && (conjunction) and || (disjunction) are binary and group left-toright, with the latter having higher precedence. The second operand of or is not evaluated if the value of the first is false.

expr && expr expr || expr

#### 3.6.9 Concatenation operator

The concatenation operator yields an list that is the concatenation of the left list at the head of the right list. Both sides must be lists of matching type (e.g.  $int[]$  or  $bool[]$ ).

expr @ expr

#### 3.6.10 List building operator

The building operation

 $expr<sup>1</sup> :: expr<sup>2</sup>$ 

yields a list with  $exp<sup>1</sup>$  as the head and  $exp<sup>2</sup>$  as the tail. Thus, if  $exp<sup>1</sup>$  is of type type, then  $\exp^2$  must have type type []. The list building operator :: is left-associative.

#### 3.6.11 Conditional expression

The conditional expression evaluates to the second expression if the first is true, otherwise it evaluates to the third expression. The else binds to the closest if.

if expr then expr else expr

#### 3.6.12 Pattern match expression

The case expression notation yields the expression paired with the first pattern matching the expression to be matched. Each  $pattern<sup>1</sup> \dots pattern<sup>n</sup>$  should be of the same type.

match expr with pattern<sup>1</sup> ->  $expr<sup>1</sup>$  | ... | pattern<sup>n</sup> ->  $expr<sup>n</sup>$ 

#### 3.6.13 Expression sequencing

A pair of expressions separated by a semicolon is evaluated left-to-right and the value of the left expression is discarded. The type and value of the result are the type and value of the right operand. This operator groups left to right.

expr ; expr

## 3.7 Built-in Functions

There are four built-in functions in YAPPL: rand, seed, print, and print\_line. These are reserved keywords. They are called by using the tilde operator just like any other function.

#### 3.7.1 Random values

The function rand takes no arguments and returns a random or pseudo-random number between 0 and 1. seed also takes no arguments. If it is called before rand, all subsequent calls of rand will be seeded with a value based on the current system time. Otherwise all calls to rand use the same default seed.

## 3.7.2 Printing

Since YAPPL does not currently support the string type or string literals, or allow for sideeffects (excepting rand and seed), printing must be achieved explicitly within the language. The print function takes a single expression of one of the three basic types (int, bool, and float) or a list of one of those three types as an argument and prints a string representation of that argument to standard output. print\_line functions like print but appends a newline.

## 3.8 Grammar

A summary of the grammar for YAPPL.

```
expr =constant
   identifier
   ( expr )
   expr ; expr
   expr :: expr
   ~ identifier { expr } [ given expr ]
   prefix-op expr
   expr infix-op expr
   [ expr { , expr } ]
   identifier [ expr ]
   if expr then expr else expr
   match expr with pattern-matching
   let value-binding { and value-binding } in expr
   fun function-binding { and function-binding } in expr
   rand
   seed
   ( print | print_line ) expr
type-decl =type : identifier
value-binding =
    value-decl = expr
value-decl =type-decl
function\text{-}bindingfunction-decl assignment-op expr
function-decl =type : identifier { type-decl }
type =type [ ]
   base-type
   fun type { type }
pattern-matching =
   [ | ] \quad pattern \ \mbox{$\leftharpoonup$} \ \ \textit{expr} \quad \{ \ \ | \ \ \textit{pattern} \ \mbox{$\leftharpoonup$} \ \ \textit{expr} \quad \}pattern =
```
identifier  $\emph{constant-of-base-type}$ ( pattern ) pattern :: pattern

\_

## 4 Project Plan

## 4.1 Process

The initial planning and specification phase took place during in-person weekly meetings. Real-time collaboration was achieved with a whiteboard as well as Google Docs (in-person and remotely). Everyone contributed to the high-level language design.

A Git repository on GitHub was used for version control and code storage. Individually, various text editors were used for development. The compiler was written in OCaml and compiles down to OCaml.

Tests were started early and each team member contributed to the test suite as modules were completed. A test script was used to quickly run all tests during development.

## 4.2 Style Guide

Two spaces per tab

Value and type names with underscores

Modules And Constructors With First Letter Uppercase

## TOKENS\_ALLCAPS

Pattern matching lines and other logical groupings kept aligned

## 4.3 Project Timeline

- Nov. 24 Finish scanner and overall design
- Dec. 13 Complete most of parser, translator
- Dec. 20 Complete presentation and report
- Dec. 22 Squash all bugs, final report edits

## 4.4 Roles and Responsibilities

Everyone contributed to writing the LRM and the final document. During actual implementation there was a lot of cross-contribution. Here are the assigned responsibilities:

![](_page_20_Picture_114.jpeg)

## 4.5 Tools and Languages

OCaml was used for the compiler and bash scripts for testing and building. Various text editors were used for writing code. Git was used for version control. Email and Google Docs were used for remote discussions and real-time collaboration.

## 4.6 Project Log

- Sep. 13 First meeting, discussing ideas
- Sep. 20 Second meeting, deciding on PPL idea
- Sep. 27 Decided language features and scope
- Oct. 18 Grammar decided, skeleton of scanner implemented
- Oct. 26 Skeleton of parser working
- Nov. 25 Initial tests written in advance
- Dec. 14 Complete most of parser, translator
- Dec. 16 Translation working
- Dec. 21 Completed tutorial and presentation
- Dec. 22 Wrote last examples, finished final report edits

## 5 Architectural Design

## 5.1 Block Diagram

YAPPL (it is appropriate to shout when pronouncing the all-caps name) is implemented using a standard model for compilers. The input is tokenized, parsed, and then translated into OCaml. The components are implemented in ocamllex, ocamlyacc and OCaml. The generated .ml can then be compiled into executable code. yapplc automates this process.

![](_page_21_Figure_4.jpeg)

#### 5.2 Components

#### 5.2.1 Symbol Table

The translator builds an initial table for storing user specified identifiers and their type. The table can also point to a parent table, allowing for scoping. This scoping occurs, for example, in a declaration of a ( pattern :: pattern ) match. To detect a problematic pattern such as  $(a: a)$ , the first a is added to a blank symbol subtable. When converting the second a into output, the compiler will notice that an a has already been created in the subtable and raise an error.

## 5.2.2 expr\_to\_string

This is the main function for the evaluation of the program expression and returns both a string representation of the parse tree it is given, and its type. It is called recursively to evaluate the program parse tree. As part of the output generation, types are checked for validity. When the function converts identifiers to strings, it will first check if that identifier is built-in, such as print, before performing a lookup with the symbol table.

## 5.2.3 Memoization

Memoization is implemented using a hash table that is populated when a memoized function is called with a new parameter. In the generated code, all user-defined identifiers (not just those in the memoized function) will be prepended with yappl\_, to prevent namespace collisions with OCaml identifiers, such as hash tables, used by the YAPPL compiler.

## 5.2.4 Compiling to executable

The ocamlc utility links the compiled generated code with built-in OCaml functionality such as rand. It also prepends stdlib.ypl, if it exists, to function as a standard library.

## 6 Test Plan

#### 6.1 Example Programs

The Dirichlet process (DP) is a stochastic process. Draws from a DP are discrete distributions with some other distribution as their "mean" distribution. In the example below, we create a draw from a DP with a geometric distribution as its mean. We are then able to take samples from this distribution. We use the "stick breaking" representation of the Dirichlet process. Memoization is used to keep track of the weights on the atoms in the draw from the DP. A distribution drawn from a DP has a "rich-get-richer" property. So when the code below is run, you will see that numbers that appear early in the sequence tend to reappear.

tutorials/dpmem.ypl

```
1 ###
2 An implementation of the Dirichlet process (DP) using memoization. For an
      explanation of DPs, see
3
4 Teh et. al. Hierarchical Dirichlet processes. Journal of the Am. Stat. Assoc.,
      101(476):1566--1581, 2006.
5 ###
6
\tau # placeholder for a function that would generate a draw from the beta
      distribution (so this is a draw from the Beta(1,1) distribution, no matter
      what a and b are
8 fun float:beta float:a float:b = ~rand in
9
10 # get a stick, breaking more if necessary
11 fun int:pickastick (fun float int):sticks int:j =
12 if ~rand < ~sticks j then j else ~pickastick sticks j+1
13 in
14
15 # generic Dirichlet process code
16 fun (fun int):DP float:alpha (fun int):proc =
17 fun float:sticks int:x := ~beta 1.0 alpha in
18 fun int:atoms int: x := -\text{proc in}19 fun int:f = ~atoms ~pickastick sticks 1 in
20 f # return f
21 in
22
23 fun (fun (fun int) float):DPmem float:alpha (fun int float):proc =
24 fun (fun int):dps float:arg :=
_{25} fun int:apply = \simproc arg in
_{26} \simDP alpha apply
```

```
27 in
28 fun (fun int):dp float:arg = ~dps arg in
29 dp
30 in
31
32 # this function will create Dirichlet process draws with geometric base
      distribution
33 let (fun (fun int) float):geom_dp = ~DPmem 1.0 geom in
34
35 # this is a DP draw with geometric base distribution with q = .236 let (fun int):mydraw = \simgeom_dp .2 in
37
38 # use a tail-recursive loop to generate some samples from the Dirichlet Process
39 fun bool:loop int:i =
40 ~print ~mydraw;
41 if i > 0 then ~loop i - 1 else true
42 in
43 ~seed;
44 ~loop 30; ~print_line ~mydraw
```
tutorials/dpmem.ml

```
1 open Builtin
2 open Hashtbl
3
4 let _ =
5 let rec yappl_flip yappl_bias unit =
6 (Builtin.rand () ) <= (yappl_bias )
7 in
8 let rec yappl_fflip unit =
9 yappl_flip ( 0.5 ) ()
10 in
11 let rec yappl_geom yappl_q unit =
12 let rec yappl_geom_helper yappl_orig_q yappl_i unit =
13 if ( ( Builtin.rand () ) < ( yappl_orig_q ) ) then ( yappl_i ) else (
       yappl_geom_helper ( yappl_orig_q ) ( ( yappl_i ) + ( 1 ) ) () )
14 in
15 yappl_geom_helper ( yappl_q ) ( 1 ) ()
16 in
17 let rec yappl_beta yappl_a yappl_b unit =
18 Builtin.rand ()
19 in
20 let rec yappl_pickastick yappl_sticks yappl_j unit =
```

```
21 if ( ( Builtin.rand () ) < ( yappl_sticks ( yappl_j ) () ) ) then ( yappl_j
       ) else ( yappl_pickastick ( yappl_sticks ) ( ( yappl_j ) + ( 1 ) ) () )
22 in
23 let rec yappl_DP yappl_alpha yappl_proc unit =
24 let rec table_yappl_sticks tabl yappl_x unit =
25 let rec no_mem_yappl_sticks yappl_x unit =
26 yappl_beta ( 1. ) ( yappl_alpha ) ()
27 in
28 try Hashtbl.find tabl ( yappl_x ) with Not_found ->
29 let result = no_mem_yappl_sticks yappl_x () in
30 Hashtbl.add tabl yappl_x result; result
31 in
32 let hash_table_for_yappl_sticks = Hashtbl.create 50 in
33 let yappl_sticks = table_yappl_sticks hash_table_for_yappl_sticks in
34 let rec table_yappl_atoms tabl yappl_x unit =
35 let rec no_mem_yappl_atoms yappl_x unit =
36 yappl_proc ()
37 in
38 try Hashtbl.find tabl ( yappl_x ) with Not_found ->
39 let result = no_mem_yappl_atoms yappl_x () in
40 Hashtbl.add tabl yappl_x result; result
41 in
42 let hash_table_for_yappl_atoms = Hashtbl.create 50 in
43 let yappl_atoms = table_yappl_atoms hash_table_for_yappl_atoms in
44 let rec yappl_f unit =
45 yappl_atoms ( yappl_pickastick ( yappl_sticks ) ( 1 ) () ) ()
46 in
47 yappl_f
48 in
49 let rec yappl_DPmem yappl_alpha yappl_proc unit =
50 let rec table_yappl_dps tabl yappl_arg unit =
51 let rec no_mem_yappl_dps yappl_arg unit =
52 let rec yappl_apply unit =
53 yappl_proc ( yappl_arg ) ()
54 in
55 yappl_DP ( yappl_alpha ) ( yappl_apply ) ()
56 in
57 try Hashtbl.find tabl ( yappl_arg ) with Not_found ->
58 let result = no_mem_yappl_dps yappl_arg () in
59 Hashtbl.add tabl yappl_arg result; result
60 in
61 let hash_table_for_yappl_dps = Hashtbl.create 50 in
62 let yappl_dps = table_yappl_dps hash_table_for_yappl_dps in
63 let rec yappl_dp yappl_arg unit =
64 yappl_dps ( yappl_arg ) ()
65 in
66 yappl_dp
```

```
67 in
68
69 let yappl_geom_dp = yappl_DPmem ( 1. ) ( yappl_geom ) () in
70 (
71 let yappl_mydraw = yappl_geom_dp (0.2) () in
72 ( let rec yappl_loop yappl_i unit =
73 (ignore ( print_int ( yappl_mydraw () ); print_char ' '; true ));
74 if ( ( yappl_i ) > ( 0 ) ) then ( yappl_loop ( ( yappl_i ) - ( 1 ) ) () ) else
       ( true )
75 in
76 (ignore ( Builtin.seed () ));
77 (ignore ( yappl_loop ( 30 ) () ));
78 ignore ( print_int ( yappl_mydraw () ); print_char ' '; true );
79 print_newline (); true ) )
```
tutorials/fib.ypl

```
1 ### Calculate Fibonacci numbers ###
2
3 # recursive implementation of calculating the nth number
4 # in the Fibonacci sequence.
5 fun int:fib int:n =
6 if n <= 1 then n
7 else (~fib n-1) + (~fib n-2)
8 in
 9
10 # memoized version of the above.
11 fun int:fib_memo int:n :=
12 if n <= 1 then n
13 else (~fib_memo n-1) + (~fib_memo n-2)
14 in
15
16 # inefficient, since each recursive call recomputes all the previous numbers.
17 ~print_line ~fib 5;
18 ~print_line ~fib 20;
19 ~print_line ~fib 35;
20 ~print_line ~fib 40;
21
22 # the memoized version is much faster, as lookups are performed instead.
23 ~print_line ~fib_memo 5;
24 ~print_line ~fib_memo 20;
25 ~print_line ~fib_memo 35;
26 ~print_line ~fib_memo 40
```

```
tutorials/fib.ml
```

```
1 open Builtin
2 open Hashtbl
3
4 let _ =
5 let rec yappl_flip yappl_bias unit =
6 \quad (Builtin.rand () ) \leq (yappl_bias )
7 in
8 let rec yappl_fflip unit =
9 yappl_flip (0.5) ()
10 in
11 let rec yappl_geom yappl_q unit =
12 let rec yappl_geom_helper yappl_orig_q yappl_i unit =
13 if ( ( Builtin.rand () ) < ( yappl_orig_q ) ) then ( yappl_i ) else (
       yappl\_geom\_helper ( yappl\_orig_q ) ( ( yappl\_i ) + ( 1 ) ) () )
14 in
15 yappl_geom_helper ( yappl_q ) ( 1 ) ()
16 in
17 let rec yappl_fib yappl_n unit =
18 if ( ( yappl_n ) <= ( 1 ) ) then ( yappl_n ) else ( ( yappl_fib ( ( yappl_n )
       - ( 1 ) ) () ) + ( yappl_fib ( ( yappl_n ) - ( 2 ) ) () ) )
19 in
20 let rec table_yappl_fib_memo tabl yappl_n unit =
21 let rec no_mem_yappl_fib_memo yappl_n unit =
22 if ( ( yappl_n ) <= ( 1 ) ) then ( yappl_n ) else ( ( table_yappl_fib_memo
       tabl ( yappl_n ) - ( 1 ) ) () ) + ( tabl_fib_memo tabl ( (
       yappl_n ) - ( 2 ) ) () ) )
23 in
24 try Hashtbl.find tabl ( yappl_n ) with Not_found ->
25 let result = no_mem_yappl_fib_memo yappl_n () in
26 Hashtbl.add tabl yappl_n result; result
27 in
28 let hash_table_for_yappl_fib_memo = Hashtbl.create 50 in
29 let yappl_fib_memo = table_yappl_fib_memo hash_table_for_yappl_fib_memo in
30 (ignore ( ignore ( print_int ( yappl_fib ( 5 ) () ); print_char ' '; true );
31 print_newline (); true ));
32 (ignore ( ignore ( print_int ( yappl_fib ( 20 ) () ); print_char ' '; true );
33 print_newline (); true ));
34 (ignore ( ignore ( print_int ( yappl_fib ( 35 ) () ); print_char ' '; true );
35 print_newline (); true ));
36 (ignore ( ignore ( print_int ( yappl_fib ( 40 ) () ); print_char ' '; true );
37 print_newline (); true ));
38 (ignore ( ignore ( print_int ( yappl_fib_memo ( 5 ) () ); print_char ' '; true
      );
39 print_newline (); true ));
```

```
40 (ignore ( ignore ( print_int ( yappl_fib_memo ( 20 ) () ); print_char ' ';
      true );
41 print_newline (); true ));
42 (ignore ( ignore ( print_int ( yappl_fib_memo ( 35 ) () ); print_char ' ';
      true );
43 print_newline (); true ));
44 ignore ( print_int ( yappl_fib_memo ( 40 ) () ); print_char ' '; true );
45 print_newline (); true
```
#### 6.2 Test Suites

Our testing strategy was "bottom-up": we began by writing tests for the simplest functionality possible, namely printing an integer literal. We increased the complexity of our tests as more of the grammar was implemented. We tried to ensure that each language feature–such as data types, functions, pattern matching, and memoization–was covered by at least one test. Testing the builtin rand, however, can only be done manually, as random numbers have no guarantees. As bugs were found, regression tests for those bugs were written so they would not crop up again. Once most of the language was indeed implemented, we wrote slightly more involved tests, such as creating toy functions.

The testing script was based on the MICROC test suite's testall.sh script provided to the class. Our tests work rather simply; the printed output is compared to the expected output file's contents.

Additional "testing" was performed via writing and running several examples programs for the tutorial (Section 2) and test plan (Section 6.1). We also added several tests for errors; we expect each error example to fail to compile, and check if an error was produced. This is important so that we know if the grammar is too inclusive.

## 7 Lessons Learned

## David:

- It is important to be familiar with the language we're working with, especially the debugging tools. The OCAMLRUNPARAM environment variable and running ocamlyacc with -v were invaluable tools at our disposal.
- We should code to the LRM. This means having the LRM finalized before coding begins. During a lot of situations when we were implementing the language, we realized something in the LRM was incomplete, incompatible, or just inaccurate. It is important to realize these issues early on. In general, having a complete and well thought-out spec is one of the more important parts of the software development cycle.

Jonathan:

- Everyone needs to be able to work independently and be productive. But joint coding sessions have a lot of benefits too. Not only does it force everyone to set aside some time to work on the project for a few hours, but everyone can provide each other with immediate feedback and help with debugging, figuring out how to implement something etc. These factors tend to make such group sessions very productive.
- Unit tests are amazing. There's a good reason software engineers use them. Particularly in the middle of the development process, writing even 2 or 3 non-trivial tests is pretty much guaranteed to find at least one bug.

## Hans:

- Possibly the only reason we have a complete and working compiler–turned in on time–is that we recognized how lofty our initial dreams were and chose to limit our project's scope. Through careful planning we kept our grammar small and left frivolous niceties, such as strings, unimplemented unless we somehow finished early. Our small language is now complete and well-tested.
- Code ownership can lead to "blocking"–preventing someone else from completing their part, because they depend on your finishing. Using Git and communicating early and often with your team will make collaboration much easier–across modules and files. Pair programming is sometimes the perfect productivity boost you need to eliminate blocking.

## Harley:

- The LRM is always authoritative and reliable— except when it's not. Then, it needs to be corrected. Testing is largely validating that your language follows the LRM, but part of testing is also verifying the completeness and consistency of the LRM.
- Don't forget to test for parsing and compilation errors you want to happen. If you only test the output of well-formed programs, you won't find out that your compiler happily compiles invalid code into a meaningless blob of executable gubbins.

## 7.1 Advice for the Future

## • On getting a head start

It is, of course, easy for everyone to say "start early." It's similarly easy to think "ok, we're going to start early." It's definitely harder to actually get started as early as you intend. Some ideas:

- Create some deadlines early on for your team for meeting and creating some initial tests, and skeletal implementations of your compiler.
- Send email to the team about the project when the discussion goes quiet. It can be about anything: questions you have, or when the next meeting is occurring. Don't wait for your leader or others to send an email; often your activity will motivate or oblige your team members to become active as well.

## • Choose something you care about

Or at least choose something that you find interesting. It will make the whole experience much more fun!

## 8 Appendix

#### ast.ml

```
1 module StringMap = Map.Make(String)
\overline{2}3 type binop = Add | And | Sub | Mult | Div | Expon | Equal | Neq | Less | Leq |
      Greater | Geq | Or | Mod | ListConcat | ListBuild
4 type unop = Neg | Not
5 type assignop = Assign | MemoAssign
6
7 type expr =
8 (* Literal of literal*)
9 IntLiteral of int
10 | BoolLiteral of bool
11 | FloatLiteral of float
12 | Id of string
13 | CondVar
14 | ExprSeq of expr * expr
15 | Eval of string * expr list * expr (* id args predicate *)
16 | Binop of expr * binop * expr
17 | Unop of unop * expr
18 | If of expr * expr * expr
19 | Match of expr * pattern_match
20 | ValBind of val_bind list * expr
21 | FuncBind of func_bind list * expr
22 | ListBuilder of expr list
23 | GetIndex of string * expr
24 | Noexpr
2526 and pattern =
27 Ident of string
28 | IntPatt of int
29 | BoolPatt of bool
30 | FloatPatt of float
31 | ListPatt of expr list
32 | Wildcard
33 | Concat of pattern * pattern
34
35 and pattern_match =
36 Pattern of pattern * expr * pattern_match
37 | NoPattern
38
```

```
39 (* let <type> : <name> = <expr> *)
40 and val_bind = {
41 vdecl : decl;
42 vexpr : expr;
43 }
44
45 (* <type> : <name> *)
46 and decl = {
47 dtype : fv_type;
48 dname : string;
49 }
50
51 (* <fdecl> <assignop> <expr>*)
52 and func_bind = {
53 fdecl : func_decl;
54 op : assignop;
55 body : expr;
56 }
57
58 (* <type> : <fname> { <type> : <arg> } *)
59 and func_decl = {
60 freturn : fv_type;
61 fname : string;
62 fargs : decl list
63 }
64
65 (* For the symbol table *)
66 and sym_table = {
67 table : fv_type StringMap.t;
68 parent : sym_table option;
69 }
70
71 (* Types *)
72 and fv_type = FuncType of func_type | ValType of t
73 and func_type = {
74 args_t : fv_type list;
75 return_t : fv_type;
76 }
77 and t = Void | Bool | Int | Float | List of t
78
79 type program = expr
80
81 (* to string ... *)
82
83 let rec string_of_expr indent expr =
84 let more_indent = "\frac{1}{2}" ^ indent in
85 match expr with
```

```
86 IntLiteral(i) -> indent ^{\circ} "IntLit_" ^{\circ} (string_of_int i) ^{\circ} "\n"
87 | BoolLiteral(b) -> indent ^{\circ} "BoolLit " ^{\circ} (string of bool b) ^{\circ} "\n"
88 | FloatLiteral(f) -> indent ^{\circ} "FloatLit " ^{\circ} (string_of_float f) ^{\circ} "\n"
89 | Id(id) -> indent ^{\circ} "Id_" ^{\circ} id ^{\circ} "\n"
90 | CondVar -> indent ^ "CondVar\n"
91 | ExprSeq(e1, e2) ->
92 indent ^ "ExprSeq\n" ^ (string_of_expr more_indent e1) ^ (string_of_expr
         more_indent e2)
93 | Eval(id, args, p) ->
94 let expr_strs = String.concat "" (List.map (string_of_expr more_indent)
         args) in
95 indent ^ "Eval " ^ id ^ "\n" ^ expr_strs ^ (string_of_expr more_indent p)
96 | Binop(e1, op, e2) -> indent ^ "Binop_" ^ (string_of_binop op) ^ "\n" ^
            (string_of_expr more_indent e1) ^ (string_of_expr more_indent e2)
97 | Unop(op, e) -> indent ^ "Unop_" ^ (string_of_unop op) ^ "\n" ^
            (string_of_expr more_indent e)
98 | If(pred, e1, e2) -> indent ^ "IfThenElse\n" ^ (string_of_expr
           more_indent pred) ^ (string_of_expr more_indent e1) ^ (string_of_expr
           more_indent e2)
99 | ValBind(bindings, e) -> indent ^ "ValBindings\n" ^ (String.concat ""
           (List.map (string_of_val_bind more_indent) bindings)) ^
            (string_of_expr more_indent e)
100 | FuncBind(bindings, e) -> indent ^ "FuncBindings\n" ^ (String.concat ""
            (List.map (string_of_func_bind more_indent) bindings)) ^
            (string_of_expr more_indent e)
101 | Noexpr -> indent ^ "Noexpr\n"
102 | ListBuilder(l) -> indent ^ "ListBuilder\n" ^ (String.concat "\n"
           (List.map (string_of_expr more_indent) l))
103 | - > raise Not found
104
105
106 and string_of_val_bind indent fb =
107 ""
108
109 and string_of_func_bind indent fb =
110 let more_indent = "\mu<sup>"</sup> ^ indent in
_{111} indent \hat{ } "FuncBind<sub>"</sub> \hat{ } (string_of_assignop fb.op) \hat{ } "\n" \hat{ }(string_of_func_decl more_indent fb.fdecl) ^ (string_of_expr
         more_indent fb.body)
112
113 and string_of_func_decl indent fd =
114 indent ^ "FuncDecl(" ^ fd.fname ^ ", " ^ (string_of_fv_type fd.freturn) ^ ",
         " ^ (String.concat "_" (List.map string_of_decl fd.fargs)) ^ "\n"
115
116 and string of decl d =117 "Decl(" ^ d.dname ^ ", " ^ (string_of_fv_type d.dtype) ^ ")"
118
```

```
119 and string_of_fv_type = function
120 FuncType(ft) -> "FuncType(" ^ (string_of_fv_type ft.return_t) ^ ", " ^
           (String.concat ",\Box" (List.map string_of_fv_type ft.args_t)) ^ ")"
121 | ValType(vt) -> "ValType(" ^ (string_of_t vt) ^ ")"
122
123 and string_of_t = function
124 Void -> "Void"
125 | Bool -> "Bool"
126 | Int -> "Int"
127 | Float -> "Float"
128 | List typ -> (string_of_t typ) ^ "[]"
129
130 and string_of_binop = function
131 Add -> "+"
132 | Sub -> "-"
133 | Mult -> "*"
134 | Div -> "/"
135 | Equal -> "="
136 | Neq -> "!="
137 | Less -> "<"
138 | Leq -> "<="
139 | Greater -> ">"
140 | Geg -> ">="
141 | Mod -> "%"
142 | Expon -> "**"
143 | ListConcat -> "@"
144 | ListBuild -> "::"
145 | Or -> "||"
146 | And -> "&&"
147
148 and string_of_unop = function
149 | Neg -> "-"
150 | Not -> "!"
151
152 and string_of_assignop = function
153 | Assign -> "="
154 | MemoAssign -> ":="
```
#### builtin.ml

 $_1$  (\* builtin ocaml functionality that yappl-generated code needs to access \*) 

- 
- **open** Random
- **open** Ast

```
5 open Unix
6
7 module Builtin =
8 struct
9 let pred_special_var = "pred_var"
10 let builtins = ["print", FuncType { args_t = []; return_t = ValType Bool };
11 "rand", FuncType { args_t = []; return_t = ValType Float };
12 "seed", FuncType { args_t = []; return_t = ValType Bool } ]
13
14 let rec cond_eval pred f =15 let x = f()16 in
17 if pred x then
18 x
19 else
20 cond_eval pred f
21
22 let rand () = Random.float 1.0
23
24 let seed () = Random.init (int_of_float(10000. *.
         fst(modf(Unix.gettimeofday())))); true
25 end
```
builtin.mli

```
1 open Ast
2
3 module Builtin :
4 sig
5 val pred_special_var : string
6 val builtins : (string * fv_type) list
7
8 val cond_eval : ('a -> bool) -> (unit -> 'a) -> 'a
9 val rand : unit -> float
10 val seed : unit -> bool
11 end
```
parser.mly

```
1 %{ open Ast %}
2
```

```
3 %token SEMI LPAREN RPAREN LBRACE RBRACE LBRACK RBRACK
4 %token COMMA COLON CONCAT ATTACH BAR GIVEN TILDE
5 %token PLUS MINUS TIMES DIVIDE MOD EXPON
6 %token NOT AND OR IN LET BIND_SEP
7 %token EQSYM NEQ LT LEQ GT GEQ MEMOEQ
8 %token IF ELSE THEN INT FLOAT BOOL FUN COND_VAR IN
9 %token MATCH WITH ARROW WILDCARD
10 %token STRING // unused but reserved
11 %token <bool> BOOL_LITERAL
12 %token <float> FLOAT_LITERAL
13 %token <int> INT_LITERAL
14 %token <string> ID
15 %token EOF
16
17 %nonassoc IN
18 %nonassoc below_SEMI
19 %nonassoc SEMI
20 %nonassoc above_SEMI
21 %nonassoc LET FUN
22 %nonassoc WITH
23 %nonassoc BIND_SEP
24 %nonassoc THEN
25 %nonassoc ELSE
26 %nonassoc IF MATCH
27 %left COLON
28 %nonassoc below_BAR
29 %left BAR
30 %nonassoc GIVEN
31 %nonassoc ARROW
32 %right OR
33 %right AND
34 %nonassoc below_EQUAL
35 %left MEMOEQ EQSYM NEQ LT GT LEQ GEQ
36 %right CONCAT
37 %right ATTACH
38 %left PLUS MINUS
39 %left TIMES DIVIDE MOD
40 %right EXPON
41 %nonassoc NOT
42 %nonassoc TILDE
43 %nonassoc LPAREN RPAREN
44 %nonassoc ID COND_VAR
45 %left LBRACK
46 %nonassoc RBRACK BOOL_LITERAL FLOAT_LITERAL INT_LITERAL LBRACE COMMA USCORE
      INT FLOAT BOOL
47
48 %start program
```

```
49 %type <Ast.program> program
50
51 %%
52
53 program:
54 /* nothing { None }*/
55 seq_expr { $1 }
56
57 seq_expr:
58 | expr %prec below_SEMI { $1 }
59 | expr SEMI { $1 }
60 | expr SEMI seq_expr { ExprSeq($1,$3) }
61
62 expr:
63 expr_core { $1 }
64 | binop { $1 }
65
66
67 binop:
68 | expr PLUS expr { Binop($1, Add, $3) }
69 | expr MINUS expr { Binop($1, Sub, $3) }
70 | expr TIMES expr { Binop($1, Mult, $3) }
71 | expr DIVIDE expr { Binop($1, Div, $3) }
72 | expr MOD expr { Binop($1, Mod, $3) }
73 | expr EXPON expr { Binop($1, Expon, $3) }
74 | expr EQSYM expr { Binop($1, Equal, $3) }
75 | expr NEQ expr { Binop($1, Neq, $3) }
76 | expr LT expr { Binop($1, Less, $3) }
77 | expr LEQ expr { Binop($1, Leq, $3) }
78 | expr GT expr { Binop($1, Greater, $3) }
79 | expr GEQ expr { Binop($1, Geq, $3) }
80 | expr CONCAT expr { Binop($1, ListConcat, $3) }
81 | expr ATTACH expr { Binop($1, ListBuild, $3) }
82 | expr OR expr { Binop($1, Or, $3) }
83 | expr AND expr { Binop($1, And, $3) }
84
85 expr_core:
86 | BOOL_LITERAL { BoolLiteral($1) }
87 | INT_LITERAL { IntLiteral($1) }
88 | FLOAT_LITERAL { FloatLiteral($1) }
89 | LPAREN seq_expr RPAREN { $2 }
90 | ID { Id($1) }
91 | COND_VAR \{ CondVar }
92 | NOT expr { Unop(Not, $2) }
93 | MINUS expr %prec TIMES { Unop(Neg, $2) }
94 | TILDE ID expr_seq_opt cond_opt { Eval($2, $3, $4) }
95 | IF seq_expr THEN expr ELSE expr { If($2, $4, $6) }
```

```
96 | FUN func_bind IN seq_expr { FuncBind($2, $4) }
97 | LBRACK expr_list_opt RBRACK { ListBuilder($2) }
98 | LET val_bind_list IN seq_expr {ValBind($2,$4) }
99 | MATCH seq_expr WITH pattern_match { Match($2, $4) }
100 | ID LBRACK expr RBRACK { GetIndex($1,$3) }
101
102 /* Function binding */
103
104 func_bind:
105 function_decl assn_op seq_expr
106 { [{ fdecl = $1;
107 op = $2;
108 body = $3}] }
109
110 function_decl:
111 fvtype COLON ID args
112 { { freturn = $1;
113 fname = $3;
114 fargs = List.rev $4} }
115
116 assn_op:
117 EQSYM { Assign }
118 | MEMOEQ { MemoAssign }
119
120 fvtype:
121 | LPAREN fvtype RPAREN { $2 }
122 | FUN fvtype fvtype_list_opt { FuncType({args_t = List.rev $3; return_t =
         $2}) }
123 | t { ValType $1 }
124
125 fvtype_list_opt:
126 /* nothing */ { [] }
127 | fvtype_list_opt fvtype { $2 :: $1 }
128
129 t:
130 INT { Int }
131 | FLOAT { Float }
132 | BOOL { Bool }
133 | t LBRACK RBRACK { List $1 }
134
135 args:
136 /* nothing */ {[]}
137 | args decl { $2 :: $1 }
138
139 decl:
140 fvtype COLON ID
141 { { dtype = $1;
```

```
_{142} dname = $3 } }
143
144
145 /* Function evaluation */
146
147 expr_seq_opt:
148 /* nothing */ %prec above_SEMI { [] }
149 | expr_seq %prec above_SEMI { List.rev $1 }
150
151 expr_seq:
152 expr <br>
8prec above_SEMI { [$1] }
153 | expr_seq expr %prec above_SEMI { $2 :: $1 }
154
155
156 cond_opt:
157 /* nothing*/ %prec below_BAR { Noexpr }
158 | GIVEN expr { $2 }
159
160
161 /* Lists */
162
163 expr_list_opt:
164 /* nothing */ { [] }
165 |expr_list {$1}
166
167 expr_list:
168 expr {[$1]}
169 | expr_list COMMA expr { $3 :: $1 }
170
171
172 /* Value binding */
173
174 val_decl: decl { $1 }
175
176 val_bind_list:
177 val_bind {[$1]}
178 | val_bind_list BIND_SEP val_bind { $3 :: $1 }
179
180 val_bind:
181 val_decl EQSYM seq_expr {{vdecl = $1; vexpr = $3}}
182
183
184 /* Pattern matching */
185
186 pattern_match:
187 | bar_opt pattern ARROW seq_expr { Pattern($2, $4, NoPattern) }
188 | pattern_match BAR pattern ARROW seq_expr { Pattern($3, $5, $1) }
```

```
189
190 bar_opt:
191 | /* nothing */ {}
192 | BAR {}
193
194 pattern:
195 | LPAREN pattern RPAREN { $2 }
196 | ID %prec below_EQUAL { Ident($1) }
197 | INT_LITERAL {IntPatt $1}
198 | BOOL_LITERAL {BoolPatt $1}
199 | FLOAT_LITERAL {FloatPatt $1}
200 | LBRACK RBRACK { ListPatt [] }
201 | WILDCARD { Wildcard }
202 | pattern ATTACH pattern { Concat($1, $3) }
```
scanner.mll

```
1 { open Parser }
2
3 let digit = ['0'-'9']
4 let exp = 'e' ['-' '+']? digit+
5 let opt1 = digit+ '.' digit* exp?
6 let opt2 = digit+ exp
7 let opt3 = '.' digit+ exp?
8
9 rule token = parse
_{10} [' ''\t''\r''\n'] { token lexbuf } (* Whitespace *)
11 | "###" { comment lexbuf } (* Comments *)
12 | "#" { line_comment lexbuf }
13 | '(' { LPAREN }
14 | ')' { RPAREN }
15 | '{' { LBRACE }
16 | '}' { RBRACE }
17 | '[' { LBRACK }
18 | ']' { RBRACK }
19 | '$' { COND_VAR }
20 | '|' { BAR }
21 | "given" { GIVEN }
22 \mid ' \sim' { TILDE }
23 | "@" { CONCAT }
24 | "::" { ATTACH }
25 | ":" { COLON }
26 | ';' { SEMI }
27 | ',' { COMMA }
```
![](_page_41_Picture_281.jpeg)

|  $\qquad \qquad$  { line\_comment lexbuf }

translate.ml

```
_1 (* translate to ocaml *)
\Omega3 open Ast
4 open Builtin
5 open Str
6
7 exception No_such_symbol_found of string
8 exception Function_identifier_expected of string
9 exception Argument_count_mismatch
10 exception Argument_type_mismatch
11 exception Error of string
12
13 (* utility functions *)
14
15 let match_num_types = function
16 ValType(Int), ValType(Int) -> Some(Int)
17 | ValType(Float), ValType(Float) -> Some(Float)
18 | ValType(x), ValType(y) -> print_endline ((string_of_t x) ^ ", " ^
        (string_of_t y)); None
19 | _ -> None
20
21 let listtype_to_single_type = function
_{22} | ValType(List(Int)) -> ValType(Int)
23 | ValType(List(Float)) -> ValType(Float)
24 | ValType(List(Bool)) -> ValType(Bool)
25 | - -> ValType(Void)
26
27 (* lookup a identifier in the symbol table, recursing upward as necessary *)28 let rec sym_table_lookup table id =
29 try
30 StringMap.find id table.table
31 with Not_found ->
32 match table.parent with
33 Some(p) -> sym_table_lookup p id
34 | None -> raise (No_such_symbol_found id)
35
36 let id_to_ocaml_id = function
37 "rand" | "seed" as id -> "Builtin." ^ id
38 | _ as id ->
39 if id = Builtin.pred_special_var then
```

```
40 id
41 else
42 "yappl_" ^ id
43
44 (* expr to string functions *)
45
46 let rec ident_to_string table id =
47 id_to_ocaml_id id, (sym_table_lookup table id)
48
49 and seq_to_string table e1 e2 =
50 let (s1, =) = expr=to string table e1 in
51 let (s2, t) = expr_to_string table e2 in
_{52} ("(ignore \binom{n}{2} ^ s1 ^ " )); \n" ^ s2, t )
53
54 and type_to_string vt =
55 match vt with
56 ValType(Int) -> "int"
57 | ValType(Bool) -> "bool"
58 | ValType(Float) -> "float"
59 | ValType(Void) -> "void"
60 | - -> raise (Error "unexpected type")
61
62 (* "expected ... got" string *)
63 and eg2s s1 s2 =
64 ("_Expected_" ^ type_to_string s1 ^ ",_surprised_by_" ^ type_to_string s2)
65
66 and ocaml_lstring_to_yappl ls t =
67 let pc = match t with
68 Int -> "print_int"
69 |Bool -> "print_bool"
70 |Float -> "print_float"
_{71} _{-} -> raise (Error("Unsupported_type_for_printing:_" ^ (string_of_t
            (List t)))72 in
73 "(_print_char_'[')_;__(_match_(_" ^ ls ^"_)_with_|_[]_->_()_|_h::t_->_(_" ^
         pc ^ "_h); " ^
\tau_4 "ignore ( List.map (fun i -> print char ',' ;" ^ pc ^ " i) t ), ; (
         print_char ']')"
75
76
77 and eval_to_string table id args p =78 match id with
79 "print_line" ->
80 let p,t = (eval_to_string table "print" args p ) in
81 "ignore \Box \cap \cap \Box; \land \cap p \land \Box; \Box print_newline \Box(); \Box true", ValType Bool
82 | "print" ->
83 (match p with
```

```
84 Noexpr ->
85 let arg =
86 match args with
87 arg :: [] -> arg
88 | \leq -> raise (Error("invalid number of args to print"))
89 in
90 let ret_t = ValType Bool in
91 let (arg_s, arg_t) = expr_to_string table arg in
92 (match arg_t with
93 ValType Bool -> "print_string (string_of_bool ( " \hat{ } arg_s \hat{ } " ));
             print_char_'_';_true", ret_t
94 | ValType Int -> "print_int ( " ^ arg_s ^ " ); print_char ' ','; true", ret_t
\mathcal{P}<sub>95</sub> | ValType Float -> "print_float<sub>_(</sub>'" ^ arg_s ^ "<sub>_</sub>);_print_char<sub>_'</sub>'_';_true",
           ret_t
96 | ValType List(t) -> (ocaml_lstring_to_yappl arg_s t), ret_t
97 | - -> raise (Error("unsupported print expression type")))
98 | _ -> raise (Error("print_does_not_support_predicates")))
99 | ->
100 match sym_table_lookup table id with
101 FuncType ft ->
102 let rev_args_and_types = List.rev_map (expr_to_string table) args in
103 let check b ea at =
104 let (_, et) = ea in
105 b || et <> at
106 in
107 let err = try (* check that arg and actual expr types match *)
108 List.fold_left2 check false rev_args_and_types (List.rev ft.args_t)
109 with Invalid_argument s ->
110 raise Argument_count_mismatch
111 in
112 if err then
113 raise Argument_type_mismatch
114 else
115 let eval_str_no_unit = (id_to_ocaml_id id) ^ " " ^ (String.concat " "
           (List.rev_map (fun (s, -) -> "\left(\begin{matrix} 0 & s & s \\ s & s & s \end{matrix}\right)") rev_args_and_types)) in
116 let str =
117 match p with
118 Noexpr -> eval_str_no_unit ^ "...()"
119 | ->
120 let temp_table = { table with table = StringMap.add
           Builtin.pred_special_var ft.return_t table.table } in (* add special
           predicate value *)
121 let (pred, ptype) = expr_to_string temp_table p in
122 if ptype <> ValType(Bool) then
123 raise (Error "predicate does not evaluate to boolean") (*predicate
             does not evaluate to boolean*)
124 else
```

```
125 "Builtin.cond_eval (\intfun " \Lambda Builtin.pred_special_var \Lambda " \Lambda > \Lambda" \Lambda pred \Lambda\binom{m}{m} (\binom{m}{m} ^ eval_str_no_unit ^ "
126 in
127 str, ft.return_t
128 | - > raise (Function_identifier_expected id)
129
130 and binop_to_string table e1 e2 op =
131 let (s1, t1) = expr_to_string table e1
132 and (s2, t2) = expr_to_string table e2
133 in
134 let ocaml_op, return_t = (*) there should be a better way to do this *)135 match op with
136 Add ->
137 (match match_num_types (t1, t2) with
138 Some(Int) -> "+", ValType(Int)
139 | Some(Float) -> "+.", ValType(Float)
_{140} | _{-} -> raise (Error("Type mismatch for _{+}")))
_{141} | Sub ->
142 (match match_num_types (t1, t2) with
143 Some(Int) -> "-", ValType(Int)
144 | Some(Float) -> "-.", ValType(Float)
145 | - -> raise (Error("Type_mismatch_for_-")))
146 | Mult ->
147 (match match_num_types (t1, t2) with
148 Some(Int) -> "*", ValType(Int)
_{149} | Some(Float) -> "\ast.", ValType(Float)
_{150} | _{-} -> raise (Error("Type mismatch for *")))
151 | Div ->
152 (match match_num_types (t1, t2) with
153 Some(Int) -> "/", ValType(Int)
_{154} | Some(Float) -> "/.", ValType(Float)
155 | \leq -> raise (Error("Type mismatch for (")))
156 | Expon ->
157 (match match_num_types (t1, t2) with
158 Some(Float) -> "**", ValType(Float)
_{159} | _{-} -> raise (Error("Type mismatch for **")))
160 | Equal ->
161 if t1 = t2 then
_{162} "=", ValType(Bool)
163 else
164 raise (Error("Type_mismatch_for_="))
165 | Neq ->
166 if t1 = t2 then
167 "<>", ValType(Bool)
168 else
169 raise (Error("Type_mismatch_for_!="))
170 | Less ->
```

```
171 (match match_num_types (t1, t2) with
172 Some(_) -> "<", ValType(Bool)
173 | None -> raise (Error("Type mismatch for \langle")))
174 | Leq ->
175 (match match_num_types (t1, t2) with
176 Some() -> "<=", ValType(Bool)
177 | None -> raise (Error("Type mismatch for \leq=")))
178 | Greater ->
179 (match match_num_types (t1, t2) with
180 Some(_) -> ">", ValType(Bool)
_{181} | None -> raise (Error("Type_mismatch_for_>")))
182 | Geq ->
183 (match match_num_types (t1, t2) with
184 Some(_) -> ">=", ValType(Bool)
185 | None -> raise (Error("Type mismatch for >=")))
186 | Mod ->
187 if t1 = ValType(Int) && t2 = ValType(Int) then
188 "mod", ValType(Int)
189 else
190 raise (Error("Invalid_types_for_%"))
191 | Or ->
192 (match (t1,t2) with
193 (ValType(Bool),ValType(Bool)) -> "||", ValType(Bool)
_{194} | _{-} -> raise (Error("Type mismatch for or")))
195 | And ->
196 (match (t1,t2) with
197 (ValType(Bool),ValType(Bool)) -> "&&", ValType(Bool)
198 | _ -> raise (Error("Type_mismatch_for_and")))
199 | ListConcat ->
200 (match (t1,t2) with
201 ValType(List(lt1)), ValType(List(lt2)) when lt1 = lt2 -> "@", t1
202 | - -> raise (Error("Type mismatch for @")))
203 | ListBuild ->
204 (match (t1,t2) with
205 ValType(lt1), ValType(List(lt2)) when lt1 = lt2 -> "::", t2
206 | ValType(lt1), ValType(List Void) -> "::", ValType(List lt1)
_{207} | _{-} -> raise (Error("Type mismatch for \ldots" ^ (string of fv type t1) ^ "\ldots" ^
         (string_of_fv_type t2))))
208 in
209 "(" ^ s1 ^ " ) " ^ ocaml_op ^ " ((" ^ s2 ^ " )", return_t
210
211 and unop_to_string table e op =
212 let (s, et) = expr_to_string table e in
213 let opstr =
214 match op, et with
215 Not, ValType(Bool) -> "not<sub>_(</sub>("
216 | Neg, ValType(Int)
```

```
_{217} | Neg, ValType(Float) -> "(- "
218 | _ -> raise (Error("Type_mismatch_with_unary_operator"))
219 in
220 opstr \hat{ } s \hat{ } " \hat{ }", et
221
222 and if_to_string table pred e1 e2 =
223 let (pred_str, pt) = expr_to_string table pred in
224 if pt <> ValType(Bool) then
225 raise (Error("Predicate for if expression not a boolean"))
226 else
227 let (s1, t1) = expr_to_string table e1
_{228} and (s2, t2) = expr_to_string table e2 in
229 if t1 = t2 then
230 "if ( \Box" ^ pred_str ^ "\Box \Box then \Box ( \Box " ^ s1 ^ "\Box \Box else\Box ( \Box " ^ s2 ^ "\Box )", t1
_{231} else if s2 = "" then (* in case there was no else *)
232 "if \lfloor (\lfloor " \land pred_str \land "\lfloor) \rfloor, then \lfloor (\lfloor " \land s1 \land "\lfloor)", t1
233 else
234 raise (Error("Type_mismatch_of_if_expressions"))
235
236
237 and list_to_string table l =238 match l with
239 [] -> "[]", ValType(List Void)
240 | _ -> let head = List.hd (List.rev l) in
_{241} let (_,vt) = expr_to_string table head in
242 let sl = List.map ( fun e ->
243 (match expr_to_string table e with
244 (s1, t1) -> if t1 = vt then s1
<sup>245</sup> else raise (Error("Type_mismatch_in_list" ^ (eg2s vt t1)))
246 )
247 ) l in
248 (* Need type t to construct a list type from the enumerated type
                   *)
249 match (vt) with
250 (ValType ty) -> let t = ty in
_{251} ("\lbrack\ldots\rbrack" \land (String.concat "\lbrack\ldots\rbrack" (List.rev sl)) \land "\lbrack\ldots\rbrack"),
                       ValType(List(t))
252 |_ -> raise (Error("Functions not allowed in lists."))
253
_{254} and string at index table s e =
255 try
256 let vt = (sym_table_lookup table s) in
257 let es,et = expr_to_string table e in
258 if (et <> ValType(Int)) then
259 raise(Error("Invalid_index._Must_be_integer."))
260 else
```

```
_{261} ("(List.nth_{\sim}" \land (id_to_ocaml_id s) \land "_{\sim}(_{\sim}" \land es \land "_{\sim}))"),
              (listtype_to_single_type vt)
262 with No_such_symbol_found id ->
263 raise (Error("Unbound_symbol_" ^ id ^ "_referenced"))
264
265 (* pattern matching *)
266 and match_to_string table e p =267 let es,mt = expr_to_string table e in
268 let match_table = { table = StringMap.empty; parent = Some(table) } in
269 let (pls,pmt) = pattlist_to_string match_table p mt in
270 "_match ( " \sim es \sim " ) with " \sim pls, pmt
271
272 (* mt = match type, for type inference *)
273 and pattlist_to_string table pl mt =
274 match (pl) with
275 Pattern (pat , exp, pmatch) -> let (patstring, new_table) = pat_to_string
           table pat mt in
276 let (es, pt) = expr_to_string new_table
                                         exp in
277 let (ps, _ ) = pattlist_to_string table pmatch mt in
_{278} ps ^ "\n|_" ^ patstring ^ "_->_" ^ es, pt
279 | NoPattern -> "", ValType(Void)
280
281 and pat_to_string table p mt =
282 match (p) with
283 | ListPatt lp -> "[]", table
284 | Ident s -> patid_to_string table s mt
285 | IntPatt i -> string_of_int i, table
286 | BoolPatt b -> string_of_bool b, table
287 | FloatPatt f -> string_of_float f, table
288 | Wildcard -> "\overline{\phantom{a}}", table
289 | Concat (p1, p2) -> let (p1s, table1) = pat_to_string table p1
          (listtype_to_single_type mt ) in
290 let (p2s, table2) = pat_to_string table1 p2 mt in
291 p1s ^ "::" ^ p2s, table2
292
293 (* adds symbol to table, clobbers existing symbols *)
294 and patid_to_string table s mt =
295 try
296 ignore (sym_table_lookup table s);
297 raise (Error("Type_mismatch_in_concatenation"))
298 with No_such_symbol_found _ ->
299 let new_table = { table with table = StringMap.add s mt table.table }
              in
300 id_to_ocaml_id s, new_table
301
302
```

```
303 and val_bindings_to_string table bindings e =
304 let proc (tabl, s) vb =
305 let (new_tabl, new_s) = val_bind_to_string tabl vb in
306 new_tabl, s ^ " \n " ^ new_s
307 in
308 let (new_table, bstr) = List.fold_left proc (table, "") (List.rev bindings)
         in
309 let (s, et) = expr_to_string new_table e in
310 bstr ^ "\n ( \lbrack " ^ s ^ " \lbrack )", et
311
312 and val_bind_to_string table vb =
313 try
314 ignore (sym_table_lookup table vb.vdecl.dname); (* make sure id doesn't
           already exist *)
315 raise (Error("Duplicate_value_identifier: " ^ vb.vdecl.dname))
316 with No_such_symbol_found _ ->
317 let (s, et) = expr_to_string table vb.vexpr in
318 if et <> vb.vdecl.dtype then
319 raise (Error("Incompatible_type_for_value_binding"))
320 else
321 let new_table = { table with table = StringMap.add vb.vdecl.dname et
             table.table } in
322 new_table, "let yappl_" ^ vb.vdecl.dname ^ " = " ^ s ^ " in "
323
324
325 and func_bindings_to_string table bindings e =
326 let proc (tabl, s) fb =
327 let (new_tabl, new_s) = func_bind_to_string tabl fb in
328 new_tabl, s \hat{ } new_s
329 in
330 let (new_table, bstr) = List.fold_left proc (table, "") (List.rev bindings)
         in
331 let (s, et) = expr_to_string new_table e in
332 bstr \hat{ } s, et
333
334 and func_bind_to_string table fb =
335 try
336 ignore (sym_table_lookup table fb.fdecl.fname); (* make sure id doesn't
            already exist *)
337 raise (Error("Duplicate function identifier: " ^ fb.fdecl.fname))
338 with No_such_symbol_found _ ->
339 let build_table (tabl, args_t) decl =
340 let new_tabl = StringMap.add decl.dname decl.dtype tabl in
341 new_tabl, decl.dtype :: args_t
342 in
343 let func_table, args_t = List.fold_left build_table (StringMap.empty, [])
            fb.fdecl.fargs in
```
![](_page_50_Picture_457.jpeg)

```
381 | ValBind(bindings, e) -> val_bindings_to_string table bindings e
382 | FuncBind(bindings, e) -> func_bindings_to_string table bindings e
383 | ListBuilder(l) -> list_to_string table l
384 | GetIndex(l, e) -> string_at_index table l e
385 | Match(e,p) -> match_to_string table e p
386 | Noexpr -> "", ValType(Void)
387 (*| \leq -> raise (Error "unsupported expression type")*)
388
389 let translate prog =
390 (*print_endline (string_of_expr "" prog);*)
391 let init_table = List.fold_left (fun tabl (id, id_t) -> StringMap.add id
         id_t tabl) StringMap.empty Builtin.builtins in
392 let global_sym_table = { table = init_table; parent = None } in
393 let s, _ = expr_to_string global_sym_table prog in
394 "open_Builtin\nopen_Hashtbl\n\nlet___=\n" ^ s
```
yappl.ml

```
1 let lexbuf = Lexing.from_channel stdin in
```
- **let** program = Parser.program Scanner.token lexbuf **in**
- print\_endline (Translate.translate program);

errors.sh

```
1 #bin/bash
2
3 SUMMARY=$"PASS: All errors generated"
4
5 for i in $(\ls errors)
6 do
7 ERROR=$( ./yappl < errors/$i 2>&1 1>/dev/null)
8 RESULT=$(echo $ERROR $i | grep -v error)
\ddot{9}10 if [ $RESULT ]
11 then
12 echo "Error_not_generated_by_:_" $RESULT
13 SUMMARY=$"FAIL: some errors not generated."
14 fi
15 unset RESULT
16 done
17
```
**echo** \$SUMMARY

#### Makefile

```
1 OBJS = ast.cmo parser.cmo scanner.cmo builtin.cmo translate.cmo yappl.cmo
\circ3 yappl : $(OBJS)
4 ocamlc -o yappl str.cma unix.cma $(OBJS)
5
6 debug : $(OBJS)
7 ocamlc -g -o yappl unix.cma $(OBJS)
8
9 scanner.ml : scanner.mll
10 ocamllex scanner.mll
11
12 parser.ml parser.mli : parser.mly
13 ocamlyacc parser.mly
14
15 %.cmo : %.ml
16 ocamlc -q -c $<
17
18 %.cmi : %.mli
19 ocamlc -g -c $<
20
21 .PHONY : clean
22 clean :
23 rm -f yappl parser.ml parser.mli scanner.ml \
24 testall.log *.cmo *.cmi
25
26 # Generated by ocamldep * . m1 * . m1i27 ast.cmo:
28 ast.cmx:
29 builtin.cmo: ast.cmo builtin.cmi
30 builtin.cmx: ast.cmx builtin.cmi
31 parser.cmo: ast.cmo parser.cmi
32 parser.cmx: ast.cmx parser.cmi
33 scanner.cmo: parser.cmi
34 scanner.cmx: parser.cmx
35 translate.cmo: builtin.cmi ast.cmo
36 translate.cmx: builtin.cmx ast.cmx
37 yappl.cmo: translate.cmo scanner.cmo parser.cmi
38 yappl.cmx: translate.cmx scanner.cmx parser.cmx
39 builtin.cmi: ast.cmo
40 parser.cmi: ast.cmo
```

```
stdlib.ypl
```

```
1 # START STDLIB
\overline{2}3 # flip based on supplied probability
4 # ~flip .5 is a fair coin toss
5 fun bool:flip float:bias = ~rand <= bias in
6 fun bool:fflip = \simflip .5 in
7
8 # geometric distribution
9 fun int:geom float:q =
10 fun int:geom_helper float:orig_q int:i =
11 if ~rand < orig_q then i
12 else ~geom_helper orig_q (i+1)
13 in
14 ~geom_helper q 1
15 in
16
17 # END STDLIB
```

```
testall.sh
```

```
1 #!/bin/sh
2
3 YAPPL="./yappl"
4
5 # Set time limit for all operations
6 ulimit -t 30
7
8 globallog=testall.log
9 rm -f $globallog
10 error=0
11 globalerror=0
12
13 keep=0
14
15 Usage() {
16 echo "Usage: testall.sh [options] [.ypl files]"
17 echo "-k<sub>wwww</sub>Keep_intermediate_files"
18 echo "-h<sub>-cheme</sub>Print this help"
19 exit 1
20 }
21
```

```
22 SignalError() {
23 if [ $error -eq 0 ] ; then
24 echo "FAILED"
25 error=1
26 fi
27 echo " 51"
28 }
29
30 # Compare <outfile> <reffile> <difffile>
31 # Compares the outfile with reffile. Differences, if any, written to difffile
32 Compare() {
33 generatedfiles="$generatedfiles_$3"
34 echo diff -b $1 $2 ">" $3 1>&2
35 diff -b "$1" "$2" > "$3" 2>&1 || {
36 SignalError "$1_differs"
37 echo "FAILED_$1_differs_from_$2" 1>&2
38 }
39 }
40
41 # Run <args>
42 # Report the command, run it, and report any errors
43 Run() {
44 echo $* 1>&2
45 eval $* || {
46 SignalError "$1_failed_on_$*"
47 return 1
48 }
49 }
50
51 Check() {
52 error=053 basename='echo $1 | sed 's/.*\\///
54 s/.ypl//''
55 reffile='echo $1 | sed 's/.ypl$//''
56 basedir="'echo_$1_|_sed_'s/\/[^\/]*$//''/."
57
58 echo -n "$basename..."
59
60 echo 1>&2
61 echo "###### Testing $basename" 1>&2
62
63 generatedfiles=""
64
65 # generatedfiles="$generatedfiles ${basename}.i.out" &&
66 # Run "$YAPPL" "<" $1 ">" ${basename}.i.out &&
67 # Compare ${basename}.i.out ${reffile}.out ${basename}.i.diff
68
```
YAPPL: Yet Another Probabilistic Programming Language

```
69 generatedfiles="$generatedfiles ${basename}.o.out" &&
70 Run "$YAPPL" "<" $1 ">_test.ml_;_ocamlc_-o_test_binary_unix.cma_
          builtin.cmo_test.ml_; _./test_binary _> "${basename}.o.out & \&
71 Compare ${basename}.o.out ${reffile}.out ${basename}.o.diff
72
73 # Report the status and clean up the generated files
74
75 if [ $error -eq 0 ] ; then
76 if [ $keep -eq 0 ] ; then
77 rm -f $generatedfiles
78 fi
79 echo "OK"
80 echo "###### SUCCESS" 1>&2
81 else
82 echo "###### FAILED" 1>&2
83 globalerror=$error
84 fi
85 }
86
87 while getopts kdpsh c; do
88 case $c in
89 k) # Keep intermediate files
90 keep=1
91 ;;92 h) # Help
93 Usage
94 ;;
95 esac
96 done
97
98 shift 'expr $OPTIND - 1'
99
100 if [ $# -ge 1 ]
101 then
102 files=$@
103 else
104 files="tests/fail-*.ypl_tests/test-*.ypl"
105 fi
106
107 for file in $files
108 do
109 case $file in
110 *test-*)
111 Check $file 2>> $globallog
112 ;;
113 *fail-*)
114 CheckFail $file 2>> $globallog
```

```
115 ;;
116 *)
117 echo "unknown_file_type_$file"
118 globalerror=1
119 ;;
120 esac
121 done
122
123 exit $globalerror
```

```
yapplc
```

```
1 #!/usr/bin/env bash
2 FILE="$1"
3 if [ $FILE -a -f $FILE ]
4 then
5 name=$(echo "$FILE" | sed 's/\.[^\.]*$//')
6 stdlib="stdlib.ypl"
7 if [ -f $stdlib ]
8 then
9 cat $stdlib $FILE | ./yappl > ${name}.ml
10 else
11 ./yappl < $FILE > ${name}.ml
12 fi
13
14 ocamlc -w -24-26 -c ${name}.ml
15 ocamlc -o ${name} unix.cma builtin.cmo ${name}.cmo
16 echo "run_with ../${name}"
17 else
18 echo "file_$FILE_does_not_exist"
19 fi
```
tutorials/add.ypl

```
1 fun int:add int:a int:b = a + b in
2 ~print_line ~add 1 2
```
tutorials/dpmem.ypl

```
1 ###
2 An implementation of the Dirichlet process (DP) using memoization. For an
      explanation of DPs, see
3
  Teh et. al. Hierarchical Dirichlet processes. Journal of the Am. Stat. Assoc.,
      101(476):1566--1581, 2006.
5 ###
6
7 # placeholder for a function that would generate a draw from the beta
      distribution (so this is a draw from the Beta(1,1) distribution, no matter
      what a and b are
8 fun float:beta float:a float:b = ~rand in
9
10 # get a stick, breaking more if necessary
11 fun int:pickastick (fun float int):sticks int:j =
12 if ~rand < ~sticks j then j else ~pickastick sticks j+1
13 in
14
15 # generic Dirichlet process code
16 fun (fun int):DP float:alpha (fun int):proc =
17 fun float:sticks int:x := ~beta 1.0 alpha in
18 fun int:atoms int:x := ~proc in
19 fun int:f = ~atoms ~pickastick sticks 1 in
20 f # return f
21 in
22
23 fun (fun (fun int) float):DPmem float:alpha (fun int float):proc =
24 fun (fun int):dps float:arg :=
25 fun int:apply = ~proc arg in
_{26} \simDP alpha apply
27 in
28 fun (fun int):dp float:arg = ~dps arg in
29 dp
30 in
31
32 # this function will create Dirichlet process draws with geometric base
      distribution
33 let (fun (fun int) float):geom_dp = ~DPmem 1.0 geom in
34
35 # this is a DP draw with geometric base distribution with q = .236 let (fun int):mydraw = ~geom_dp .2 in
37
38 # use a tail-recursive loop to generate some samples from the Dirichlet Process
39 fun bool:loop int:i =
```

```
40 ~print ~mydraw;
41 if i > 0 then ~loop i - 1 else true
42 in
43 ~seed;
44 ~loop 30; ~print_line ~mydraw
```
tutorials/geom.ypl

```
1 ~seed;
2 # named geom1 so as not to conflict with stdlib geom.
3 fun int:geom1 float:q =
4 fun int:geom1_helper float:orig_q int:i =
5 if ~rand < orig_q then
6 \qquad \qquad i
7 else
\sim -geom1_helper orig_q (i+1)
9 in
10 ~geom1_helper q 1
11 in
12 ~print_line ~geom1 0.1 given $ > 10
```
tutorials/geom-cond.ypl

```
1 ~seed;
2 fun int:try_g = ~geom 0.1 given $ > 100 in
3 ~print_line ~try_g;
4 ~print_line ~try_g;
5 ~print_line ~try_g;
6 ~print_line ~try_g;
7 ~print_line ~try_g;
8
9 fun int:try_g2 = ~geom 0.1 given $ > 10 in
10 ~print_line ~try_g2;
11 ~print_line ~try_g2;
12 ~print_line ~try_g2;
13 ~print_line ~try_g2;
14 ~print_line ~try_g2;
15
16 fun int:try_g3 = ~geom 0.1 given $ + (~geom .7) > 50 in
17 ~print_line ~try_g3;
18 ~print_line ~try_g3;
```

```
19 ~print_line ~try_g3;
20 ~print_line ~try_g3;
21 ~print_line ~try_g3;
```
tutorials/memogeom.ypl

```
1 fun (fun int int):geom_list_gen float:p =
2 fun int:geom_list int:n := ~geom p
3 in geom_list
4 in
5 ~seed;
6 let (fun int int):g = -geom\_list\_gen \ 0.5 in
7 ~print_line [1, ~g 1, ~g 1];
8 ~print_line [2, ~g 2, ~g 2];
9 ~print_line [3, ~g 3, ~g 3];
```
~**print\_line** [4, ~g 4, ~g 4];

tests/test-array-cons.ypl

```
1 ~print_line 3 :: 4 :: [] @ [1, 2, 3]
```
tests/test-array-cons.out

 $1 [3,4,1,2,3]$ 

tests/test-basic-operators.ypl

```
1 ~print_line (-2.5e-6 + 1.0);
2 ~print_line (-2 + 1000);
3 ~print_line (8 * 5);
4 ~print_line (90 -15);
5 ~print_line (1000/10);
6 ~print_line (2 * (-2) + 102 - 6 / 3);
7 ~print_line (10 % 5)
8 # this is a single line comment.
```
### this

- is
- a
- multiline
- comment
- ###

tests/test-basic-operators.out

- 0.9999975
- 998
- 40
- 75
- 100
- 96
- 0

tests/test-binding.ypl

```
1 let int:a = 4 and int:b = 5 in \simprint_line ( a + b );
2 let int[]:x = [1,2,3] in ~print_line x[2] + x[0];
3 let fun float:r = rand in ~rand;
4 fun (fun int int):f int:x =
5 fun int:g int:y =
6 X + Y7 in
8 g
9 in
10 let (fun int int):h = ~f 4 in
11 ~print_line ~h 2
```
tests/test-binding.out

9

- 4
- 6

tests/test-functions.ypl

```
1 fun int:t1 int:a =
2 a + 33 in
4 ~print_line ~t1 2;
5 ~print_line ~t1 -2;
6
7 fun int:t2 int:a int:b =
8 a + 5 + b
9 in
10 ~print_line ~t2 1 2;
11 ~print_line ~t2 (-1) (-2)
```
tests/test-functions.out

- 8
- 2

tests/test-list-indexes.ypl

```
1 let int[]:fib = [1,1,2,3,5,8,13,21,34,55,89,144] in
2 let bool:piranha = (fib[3] + fib[4]) = (fib[5]) in
3 ~print_line piranha;
4 ~print_line fib[if ( fib[4] = 5 ) then 7 else 8]
```
tests/test-list-indexes.out

true

21

tests/test-memo.ypl

**fun float**:memod **int**:n := ~**rand in**

```
2 let float:a = \text{2} -memod 5 and float:b = \text{2} -memod 5
\alpha and float:c = \text{2} -memod 5 and float:d = \text{2} -memod 5
4 and float:e = \text{--mean} 7 in
5 ~print_line (a = b);
6 ~print_line (b = c);
\tau ~print_line (c = d);
s \sim printline !(e = a)
```
tests/test-memo.out

```
1 true
```
- true
- true
- true

tests/test-more-operators.ypl

```
1 ~print_line (2 = 2);
2 ~print_line (2 = 3);
3 ~print_line (3 != 2);
4 ~print_line (3 != 3);
5 ~print_line !(3 = 2);
6 ~print_line (-2 < 2);
7 ~print_line (-2 < -2);
8 ~print_line (100 > 100);
9 ~print_line (100 > 50);
10 ~print_line (19 <= 19);
11 ~print_line (17 <= 19);
12 ~print_line (21 >= 21);
13 ~print_line (21 >= 20);
14 ~print_line ((1 != 2) || (5 = 5));
15 ~print_line ((3 != 0) && (8 != 1));
16 ~print_line ([2, 3] @ [4, 5]);
17 ~print_line (1 :: [2, 3])
```
tests/test-more-operators.out

- false
- true
- false
- true
- true
- false
- false
- true
- true
- true
- true
- true
- true
- true
- [2,3,4,5]
- $17 [1,2,3]$

tests/test-pattern-matching.ypl

```
1 let int[]:i = [3,2,1] and
2 bool[]:b = [true,false,true] and
3 float[]:f = [3.1415, 2.7182, 6.022e23 ]
4
5 in match f with
6 | foo::bar -> ~print_line (bar[1] / 1.434e22);
7 ~print_line (b[0] && !false);
8 ~print_line (i[2] > i[1])
9 | _ -> ~print_line 0
```
tests/test-pattern-matching.out

```
1 41.9944211994
```
- true
- false

tests/test-pattern-matching-elist.ypl

```
1 fun bool:partytime int[]:a =
```

```
2 match a with
3 b::c -> ((~print_line b) && (~partytime c ))
4 | [] -> false
5 in
6
7 let int[]:x = [5,4,3,1,0] in
8
9 ~print_line ( ~partytime x );
10
11 (match x with
12 _ :: n -> ~print_line n
13 | n -> ~print_line 0);
14
15 fun int:add int[]:nums =
16 match nums with
17 n :: rest -> n + ~add rest
18 | [] -> 0
19 in
20 ~print_line ~add x
```
tests/test-pattern-matching-elist.out

- 5 4 3 1 0 false [4,3,1,0]
- 13

tests/test-pattern-matching-bug1.ypl

```
1 let int[]:b = [3,2,1,0] in match b with (c::d) -> ~print_line (c * d[0]) | _
      -> ~print_line (4)
```
tests/test-pattern-matching-bug1.out

tests/test-pattern-matching-bug2.ypl

```
1 let int[]:i = [3,2,1] and
2 bool[]:b = [true,false,true] and
3 float[]:f = [3.1415, 2.7182, 6.022e23 ]
4
5 in match f with
6 | foo::bar -> ~print_line (bar[1] / 1.434e22)
7 | _ -> ~print_line 3
```
tests/test-pattern-matching-bug2.out

```
1 41.9944211994
```
tests/test-print-line.ypl

```
1 ~print_line 1;
2 ~print_line -2.0;
3 ~print_line false;
4 ~print_line [104, 101, 108, 108, 111, 32, 119, 111, 114, 108, 100]
```
tests/test-print-line.out

- 1
- $2 2$ .
- false
- [104,101,108,108,111,32,119,111,114,108,100]

errors/boolBindPLUSint.ypl

let **bool**:cow=**true in**

errors/boolIndex.ypl

<sup>1</sup> let **bool**[]:boolio = [**true**,**false**,**false**,**false**] **in** boolio[**true**]

errors/floatIndex.ypl

<sup>1</sup> let **float**[]:floaty = [4.1, 3.0, 1.1] **in** floaty[9.1]

errors/intBindMINUSfloat.ypl

<sup>1</sup> let **int**:cow=4 **in** cow - 3.0

errors/intBindPLUSfloat.ypl

<sup>1</sup> **int**:cow=4 **in** cow + 3.0

errors/intORint.ypl

<sup>1</sup> 5 **or** 4

errors/intPLUSfloat.ypl

 $1 \quad 5 + .4$ 

errors/notAnERror.ypl

 $1 \quad 4 + 4$